## SAP ABAP table OIU CM\_PSTAR\_TX {Posting Area Text (TBLCS015)}

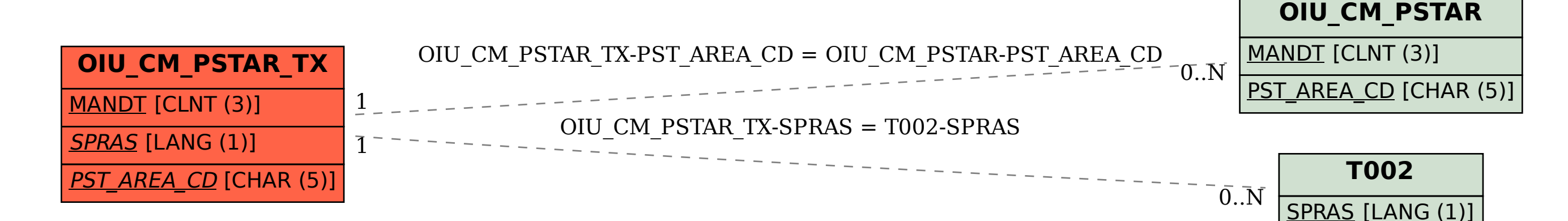